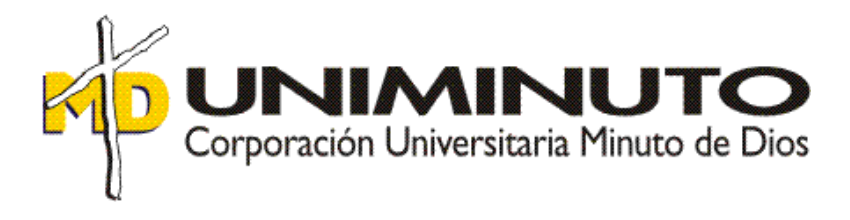

## **Fortalecimiento del área de Cuentas Médicas de la Empresa CAFESALUD EPS S.A.S.**

Asignatura: Opción de Grado

Función de práctica profesional: *Practica en Donde trabaja el estudiante*

> Estudiante: Carolina Valderrama Mosquera ID: 286688

Tutor: Nelson Enrique Barrios Jara

## Índice

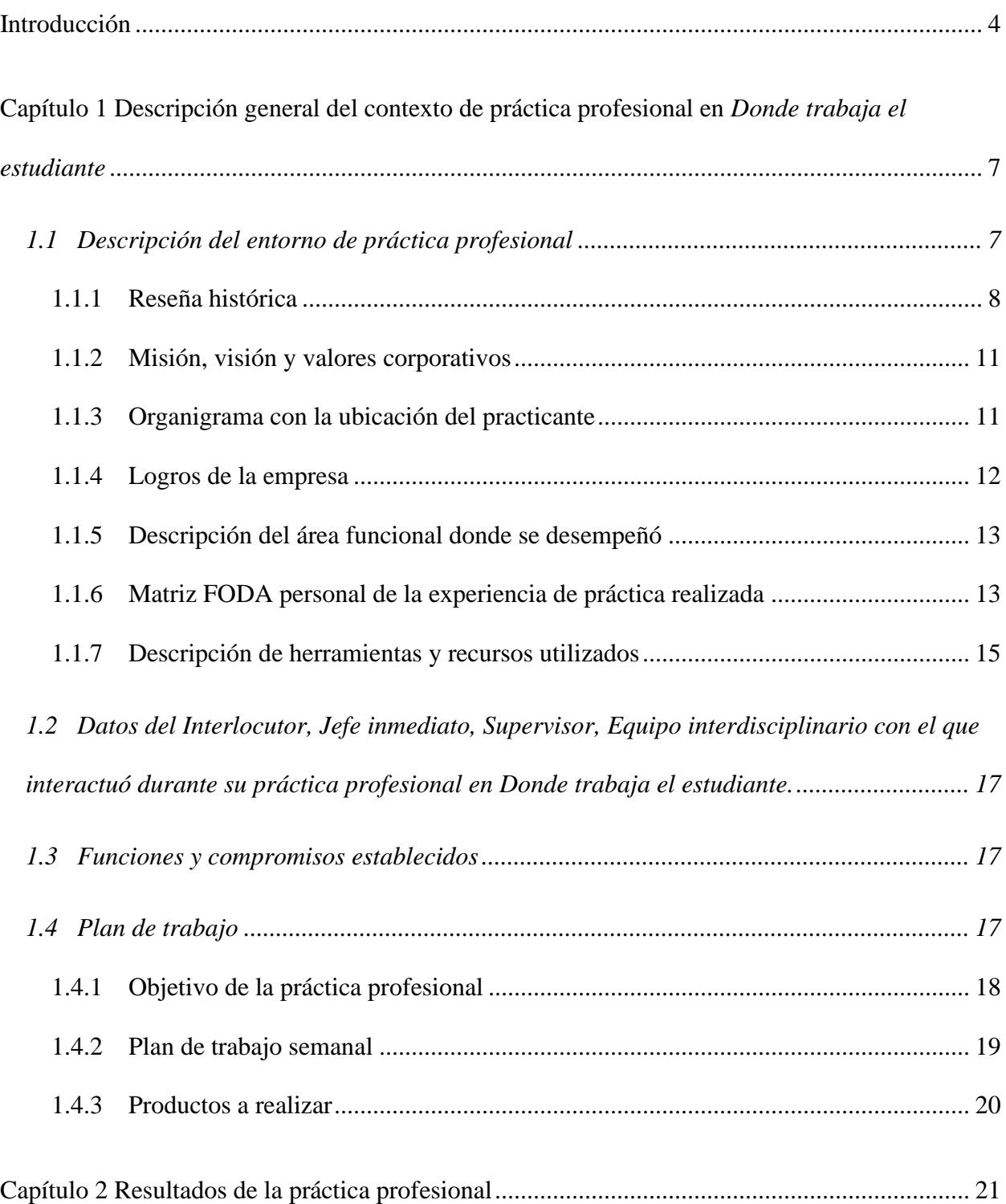

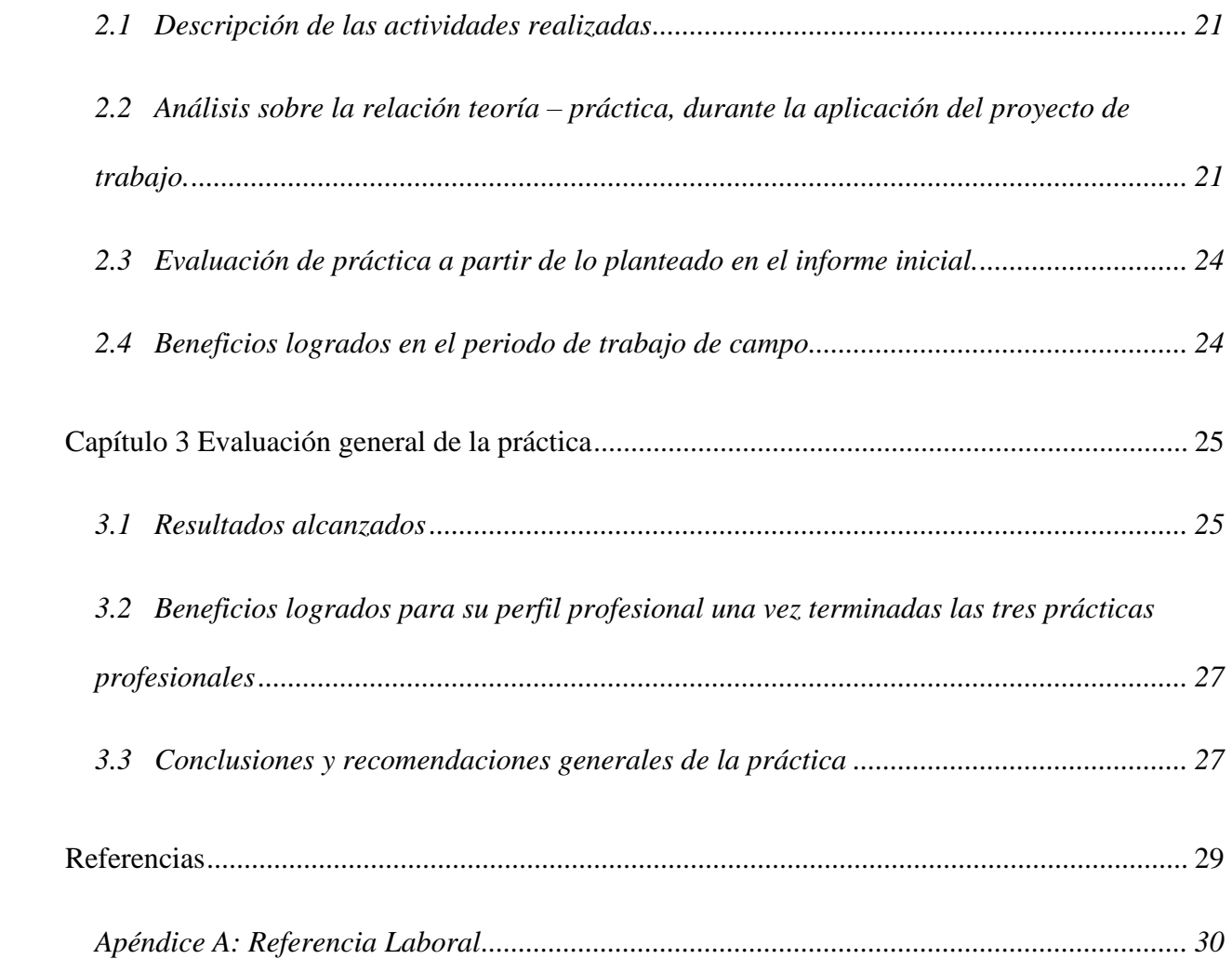

## Tablas

<span id="page-3-0"></span>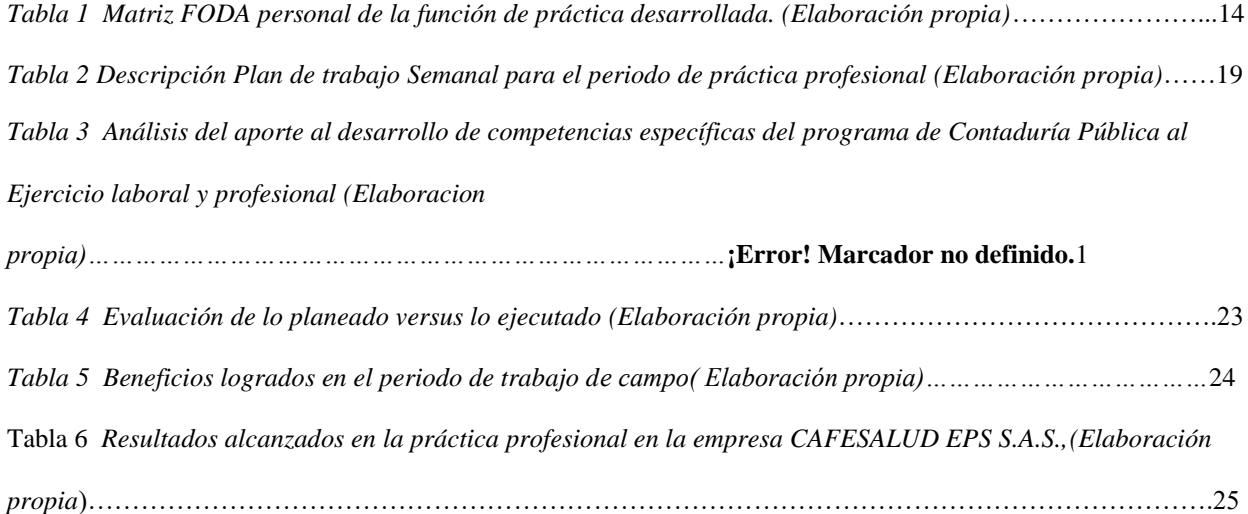

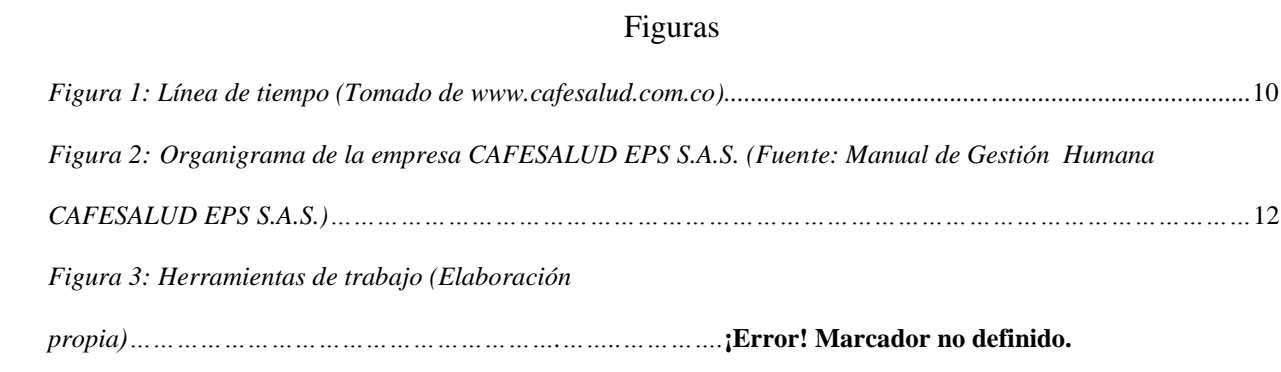

#### **Introducción**

 En este informe de práctica se exponen los principales aspectos del proceso realizado, en la función de práctica en *Donde trabaja el estudiante*, de la empresa CAFESALUD EPS S.A.S., durante el periodo comprendido entre los meses de mayo del año 2107 a abril del año 2018. El trabajo realizado obedece a los lineamientos e la práctica profesional que se debe cumplir a fin de completar el desarrollo de los créditos del pan de estudio que buscan que el estudiante aplique y complemente su formación como contador público.

En el primer capítulo se realiza la descripción general del contexto de la práctica profesional *Donde trabaja el estudiante*, el cual inicia con una exploración del entorno donde se desarrolló el trabajo de práctica, este se complementa con una reseña histórica del lugar, sintetizando los pilares empresariales dados en la misión, la visión y los valores corporativos, se señala igualmente el organigrama donde se ubica al practicante, además se detallan algunos de los logros de la empresa y se describe el área funcional donde se desempeñó el estudiante. En este capítulo se describe mediante la herramienta matriz DOFA el análisis sobre la experiencia personal en lugar de trabajo para después explicar las herramientas y los recursos utilizados en el desarrollo de la práctica, se especifican algunos datos del jefe inmediato, las funciones y compromisos establecidos, los cuales son coherentes con el plan de trabajo, su objetivo y una relación semanal de las actividades realizadas junto con los resultados de estas que obedecen para el caso al fortalecimiento del área de cuentas médicas.

En el segundo capítulo se enuncian los resultados de la práctica profesional, se presentan las actividades programadas y se sustenta un especial análisis sobre la relación teórica-práctica

en la aplicación del proyecto, finaliza el capítulo del informe evaluando lo ejecutado con los beneficios elaborados en la práctica en *Donde trabaja el estudiante*.

En el tercer capítulo se desarrolla la evaluación general de la práctica, se muestran los resultados alcanzados a nivel laboral, al igual que los beneficios conseguidos para el perfil profesional del practicante, una vez terminadas las prácticas profesionales se entrega el informe con la presentación de conclusiones y recomendaciones generales para la empresa CAFESALUD EPS S.A.S., y LA UNIVERSIDAD MINUTO DE DIOS.

# <span id="page-6-0"></span>**Capítulo 1 Descripción general del contexto de práctica profesional en** *Donde trabaja el estudiante***.**

En este capítulo, se presenta la descripción general del contexto de la empresa,

CAFESALUD EPS S.A.S., donde se realizó la práctica profesional en la función en *Donde trabaja el estudiante* y el plan de trabajo realizado en ella, en el periodo comprendido entre los meses de mayo del año 2017, a abril del año 2018.

#### <span id="page-6-1"></span>**1.1 Descripción del entorno de práctica profesional**

A continuación, se presenta los principales elementos del entorno donde se desarrolló la práctica profesional.

Nombre de la empresa: CAFESALUD EPS S.A.S. Dirección: AV 45 No 108-27 EL PARALELO DE LA 108 EDIFICO 3 PISO 8 Teléfono: 304 6211609

Página Web: www.cafealud.com.co

#### <span id="page-7-0"></span>**1.1.1 Reseña histórica**

En 1994 se constituye SaludCoop EPS (Entidad Promotora de Salud) como organismo cooperativo y filiar de la Federación Colombiana de Cafeteros. En 1995, bajo la dirección de Carlos Palacino Antía, se inició formalmente la afiliación de usuarios, haciendo presencia en municipios apartados y zonas rurales. En 1996 inició una amplia labor de mejoramiento de cobertura en todo el país, incluyendo ciudades pequeñas y municipios, donde la población requería un apoyo en salud cercano y acorde con sus expectativas. En 1998, se inauguró la primera Clínica SaludCoop de alta complejidad en Bogotá, con la cual la EPS inicia el desarrollo de proyectos similares en las principales ciudades del país, en alianza con prestigiosas instituciones. Fruto de esta tarea, entraron en servicio 36 clínicas en las principales ciudades del país.

En el año 2000, SaludCoop incursiona en el campo de la educación, al adquirir el Gimnasio Los Pinos de Bogotá, con el ánimo de convertirlo en uno de los primeros colegios del país, tanto en su tecnología y recursos académicos, como en su formación humanística. Actualmente, este colegio ofrece un conservatorio único en Latinoamérica, aulas inteligentes, biblioteca virtual, software académico 100% multimedia e interactivo, enseñanza del inglés como segunda lengua, y formación deportiva para la alta competencia.

A partir de 2001, SaludCoop lidera la creación de varias empresas de origen cooperativo, cuyas actividades son conexas y complementarias con la prestación de servicios de salud como confecciones hospitalarias, lavandería, seguridad, informática, comercialización, etc. De esta manera, consigue el suministro de bienes y servicios de alta calidad a sus clínicas y centros de atención a bajo costo.

En el año 2002, Saludcoop adquiere a Cruz Blanca EPS, una empresa con más de 500.000 afiliados. En ese mismo año, Saludcoop ocupa el puesto 18 entre las 100 compañías más grandes de Colombia. En 2003, la Federación Nacional de Cafeteros vende Cafesalud EPS a Saludcoop. La EPS y sus empresas filiales se convierten en un grupo empresarial llamado Grupo Saludcoop, incluyéndose este conglomerado entre las 20 empresas más grandes de Colombia, siendo la primera en generación de empleo.

En el año [2009,](https://es.wikipedia.org/wiki/2009) las EPS del Grupo Saludcoop continuaron siendo líderes del sector. En promedio, durante el 2009, se compensaron 5.204.034 usuarios del régimen contributivo mensualmente.

Durante varios años, Saludcoop EPS mantuvo su liderazgo como la EPS número uno del ranking de participación en el mercado, con el 23,35% de la población activa.

En este ranking, Cafesalud EPS y Cruz Blanca EPS tenían una participación del 4,76% y 3,78% respectivamente, consolidando la participación como Grupo en el orden del 31,89 %. El crecimiento y expansión geográfica han llevado al Grupo a prestar servicios médico-asistenciales en 31 departamentos de Colombia. Saludcoop se consideraba a sí misma una entidad sin ánimo de lucro, es decir, reinvirtiendo sus excedentes en la misma empresa y en sus proyectos empresariales.

A mediados del año [2011,](https://es.wikipedia.org/wiki/2011) debido al déficit fiscal que afrontaba la EPS producto de los retrasos de parte del [FOSYGA](https://es.wikipedia.org/w/index.php?title=FOSYGA&action=edit&redlink=1) en el pago de recobros de servicios de salud, además de comprometer los recursos de la salud pública en una serie de irregularidades encontradas en sus reinversiones (inversiones dentro y fuera del país sin soportes financieros, cheques sobregirados y el patrocinio en [2010](https://es.wikipedia.org/wiki/2010) de Saludcoop al equipo profesional de fútbol [La Equidad Fútbol Club\)](https://es.wikipedia.org/wiki/La_Equidad_F%C3%BAtbol_Club); el gobierno colombiano, a través de la [Superintendencia de Salud](https://es.wikipedia.org/w/index.php?title=Superintendencia_de_Salud_de_Colombia&action=edit&redlink=1) (Supersalud), decretó la intervención de la EPS para intentar salvarla sin afectar el servicio a sus afiliados. Pese al prolongado tiempo de intervención del estado en la EPS (casi 5 años), en [2016](https://es.wikipedia.org/wiki/2016) decretó su liquidación, garantizando el servicio a sus afiliados al trasladarlos a su filial [Cafesalud,](https://es.wikipedia.org/w/index.php?title=Cafesalud&action=edit&redlink=1) además de la protección laboral de los 30.000 empleados de planta. Por las irregularidades encontradas, el representante legal de Saludcoop; [Carlos Palaccino,](https://es.wikipedia.org/w/index.php?title=Carlos_Palaccino&action=edit&redlink=1) en 2013 fue sancionado fiscalmente por la [Contraloría](https://es.wikipedia.org/wiki/Contralor%C3%ADa_General_de_la_Rep%C3%BAblica_(Colombia)) y disciplinariamente por la [Procuraduría](https://es.wikipedia.org/wiki/Procuradur%C3%ADa_General_de_la_Naci%C3%B3n_(Colombia)) a 18 años sin ejercer cargos públicos; por su parte, la Fiscalía archivó la investigación penal pero en 2017 reabrió la investigación contra Palaccino. La deuda de Saludcoop al sistema de salud, que ahora deberá ser asumida por el Grupo Saludcoop, es de [\\$1](https://es.wikipedia.org/wiki/Pesos_colombianos),4 billones. (Cafesalud EPS, 2016; Gonzalez, 2016)

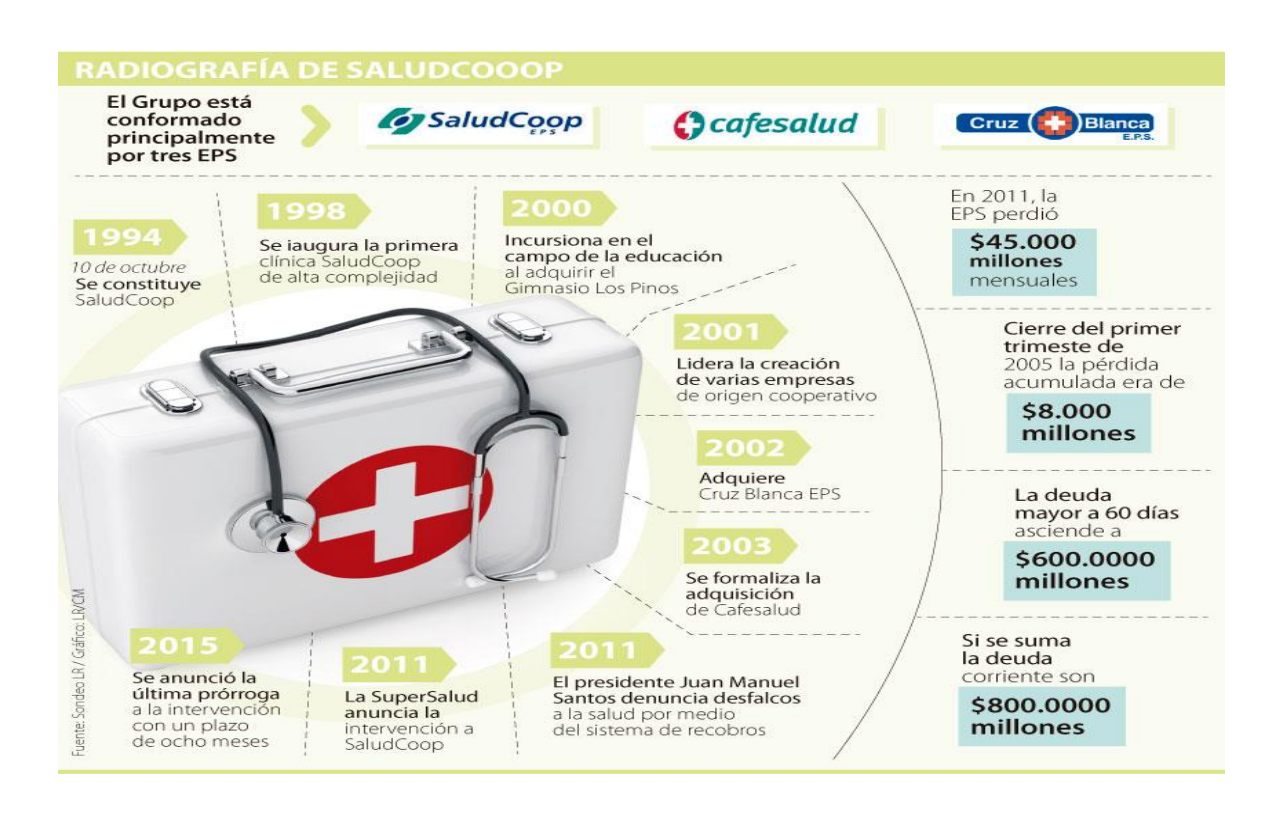

*Figura 1***.** *Línea de tiempo (Tomado de www.cafesalud.com.co)*

#### <span id="page-10-0"></span>**1.1.2 Misión, visión y valores corporativos**

Con base en los elementos del Direccionamiento Estratégico de la empresa CAFESALUD EPS S.A.S., a continuación se presentan los principales elementos del direccionamiento estratégico:

**Misión:** Garantizar un eficiente servicio y atención en salud de manera integral, desde un enfoque familiar que promueva estilos de vida saludables.

**Visión:** Consolidarse como líder y referente nacional del aseguramiento en salud a través de su modelo de atención familiar, innovador, oportuno e integral, basado en la gestión del riesgo, logrando la satisfacción de los afiliados.

Los valores corporativos de CAFESALUD EPS S.A.S., son:

**Respeto:** es la consideración y valoración especial que se le tiene a alguien o a algo, así mismo, al que se le reconoce valor social o especial diferencia.

<span id="page-10-1"></span>**Confianza:** es la seguridad de una opinión favorable en la que un grupo de personas actúan de forma correcta ante una determinada situación.

**Servicio:** son las diferentes formas de actividades que existen para satisfacer las necesidades, ya sea de un cliente o un usuario.

**Transparencia:** es permitir que los demás entiendan claramente un mensaje, que les es enviado a través de planteamientos y acciones, de lo que se siente y se desea. Para no generar confusiones.

**Compromiso:** es una obligación o acuerdo que se pacta entre seres humanos, ante un hecho o situación.

### **1.1.3 Organigrama con la ubicación del practicante**

La estructura administrativa de la empresa CAFESALUD EPS S.A.S., está conformada por un presidente, acompañado a su vez, de unos gerentes o asesores generales, del cual se desprenden, las diferentes vicepresidencias y de las vicepresidencias, se desprenden las diferentes direcciones nacionales. La práctica se realizó en la gerencia de contabilidad e impuestos.

<span id="page-11-0"></span>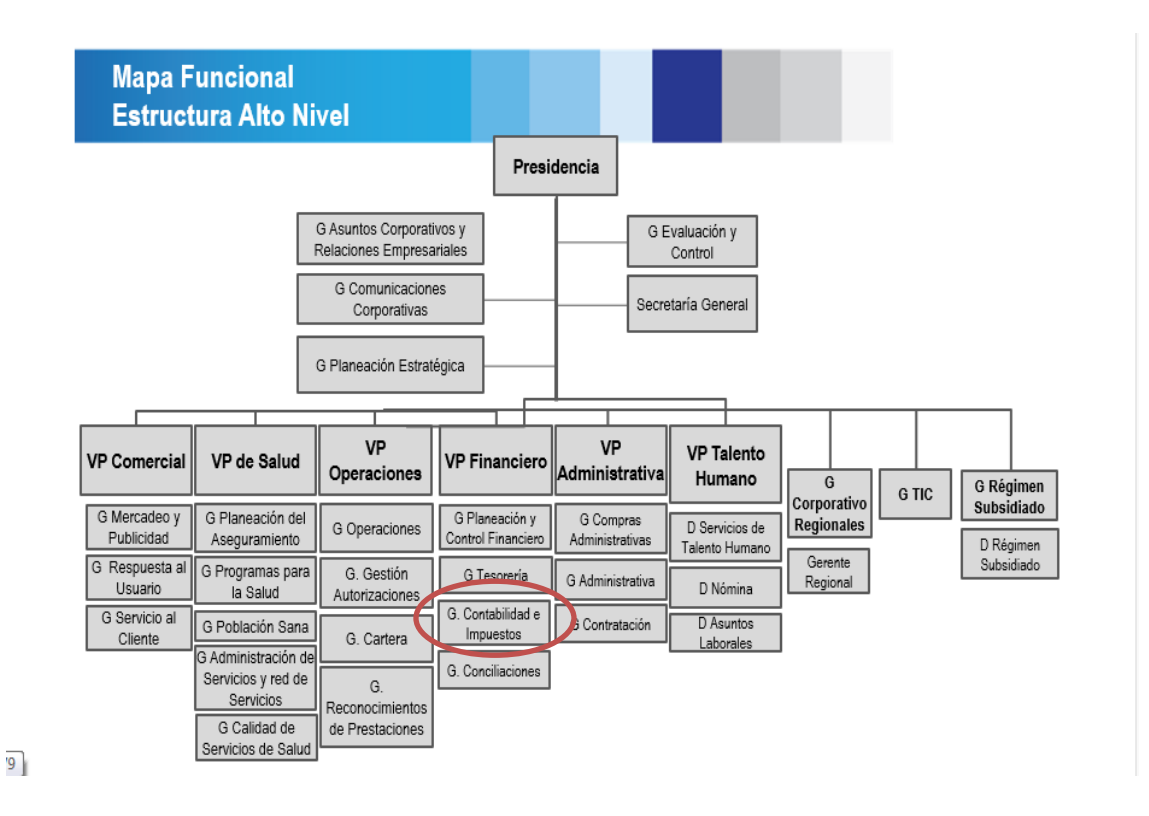

*Figura 2. Organigrama de la empresa CAFESALUD EPS S.A.S. (Fuente: Manual de Gestión Humana CAFESALUD EPS S.A.S.)*

#### **1.1.4 Logros de la empresa**

<span id="page-12-0"></span>CAFESALUD EPS S.A.S., pertenece al sector económico de servicios, cuyo objeto social es velar por la prestación, calidad y oportunidad de los servicios, además, la defensa de los derechos de los afiliados y el cumplimiento de sus deberes de acuerdo con las normas establecidas.

El más importante de los clientes de CAFESALUD EPS S.A.S., es el mismo usuario, que logra día a día cambios e innovaciones en la forma de prestarles el servicio. Ha logrado brindar mayor cobertura en todo el territorio nacional, tiene presencia en más de mil municipios del país; además actualmente cuenta con la más alta tecnología que permite que todos sus afiliados estén siempre en contacto con su médico o con los servicios de la EPS.

Año tras año han ido creciendo para está más cerca de sí en todo momento y en cualquier lugar, para lograrlo han implementado nuevas formas de comunicación como lo son: EPS en línea, aplicativo móvil para tu smartphone, tablet de acompañamiento para maternas, línea joven y orientación médica telefónica (OMT) (Cafesalud EPS, 2016).

#### **1.1.5. Descripción del área funcional donde se desempeñó**

<span id="page-12-1"></span>El entorno en donde se realizó la práctica profesional, es la parte contable de la empresa CAFESALUD EPS S.A.S., ubicado en la dirección AV 45 No 108-27 EL PARALELO 108, en la ciudad de Bogotá D.C

El área de cuentas médicas, tiene seis auxiliares contables, tres analistas, un coordinador y el director nacional de contabilidad y finanzas, aquí se realizan legalizaciones de anticipos médicos, informe de costos, clasificación de redes y terceros inversos, con el fin de mantener la información actualizada, clara, confiable y verificable. En relación a la labor realizada las cuentas médicas se ajustaron los procesos para el procedimiento de anticipos y legalizaciones a partir del registro en el sistema Seven. Este registro permitió acelerar los procedimientos a pacientes, problema que venía causando retrasos en el operatividad de la EPS.

### **1.1.6. Matriz FODA personal de la experiencia de práctica realizada**

Con el análisis de esta herramienta estratégica se presentó la situación actual del cargo de auxiliar de contable en la empresa CAFESALUD EPS S.A.S., con el fin de obtener un diagnóstico preciso que me permita tomar decisiones y formular estrategias oportunas acorde a los objetivos y metas de la compañía.

La matriz permite identificar tanto las oportunidades como las amenazas que presenta el entorno externo y las fortalezas y debilidades que presenta CAFESALUD EPS S.A.S.

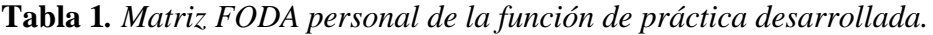

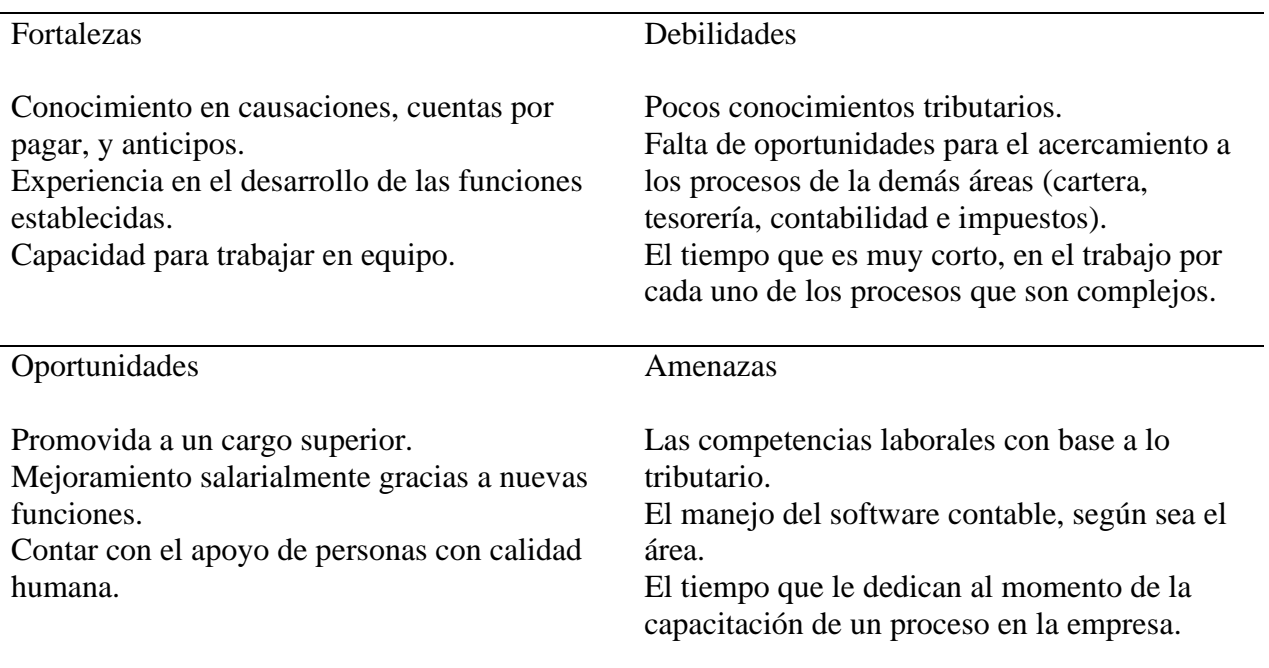

- Aprovechar la habilidad que se tienen para causación en cuentas por pagar y anticipos médicos.
- Sacar el mayor provecho de experiencia por medio de las funciones establecidas.
- Conservar la habilidad para trabajar en equipo.

## **DO**

- Debido a la falta de conocimiento en lo tributario, con el fin de fortalecer el área y mejorar los resultados.
- Cafesalud EPS puede ampliar sus conocimientos en los procesos de las demás áreas como: cartera, tesorería, contabilidad e impuestos.

## **FA**

- Aprovechar sus conocimientos en software contable para eliminar los errores que se presentan en algunos procesos.
- Cafesalud EPS debe velar por mantener y ampliar los conocimientos en preparación de los informes; con el fin de fomentar el aprendizaje de terminología técnica.

## **DA**

• Debe afianzar en la experiencia en el área de salud; con el fin de corregir los errores en los procesos y la falta de conocimientos técnicos.

## <span id="page-14-0"></span>**1.1.7. Descripción de herramientas y recursos utilizados**

En el desarrollo de la práctica profesional en *Donde trabaja el estudiante*, utilizo varias plataformas y software con soporte en red por el alto flujo de información y lo robusto de los informes, la plataforma base de información interna de la empresa se llama Heón, en él podemos encontrar los informes históricos de cuentas médicas de cada prestador, también se maneja el software contable SEVEN, donde se realizan y cargan todos los documentos y se realizan cargas masivas de ajustes (retenciones, glosas etc.).

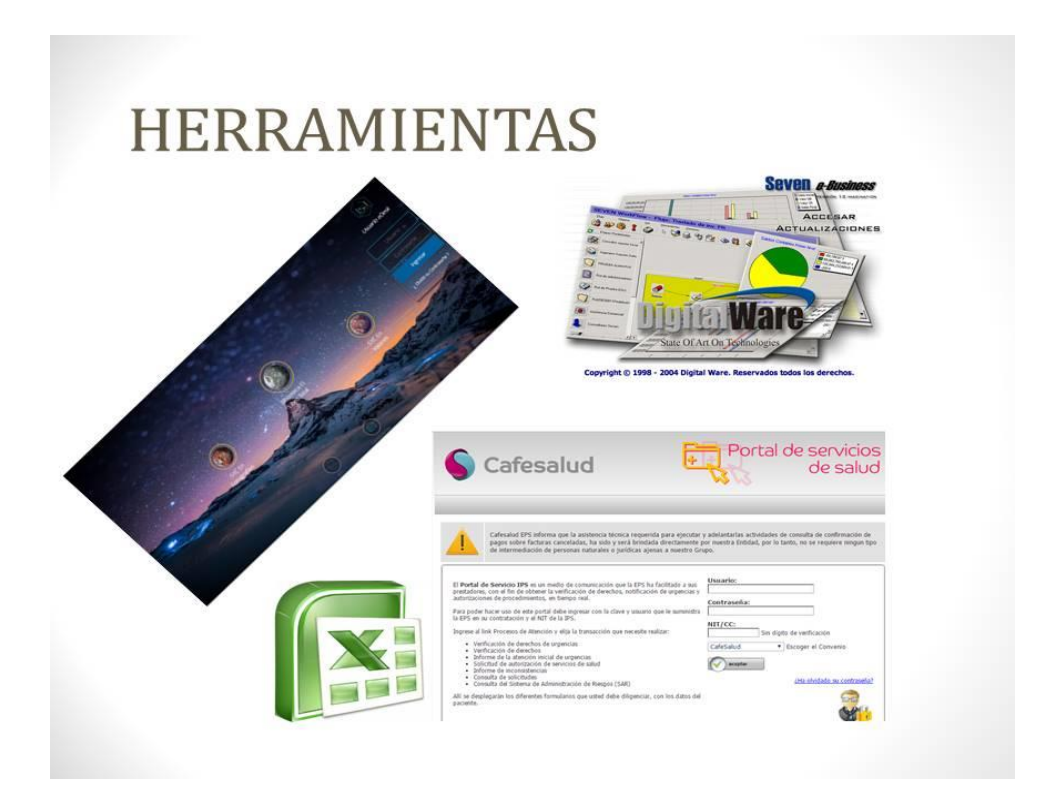

**Figura 3**. *Herramientas de trabajo (Elaboración propia).*

Se hace uso de la plataforma SYC donde se carga toda la facturación de las IPS y sus respectivas anotaciones, adicionalmente se maneja Excel avanzado - medio para cruzar la información los diferentes informes descargados de las plataformas anteriormente mencionadas, esto con el fin de presentar información real y verificable a los prestadores.

## <span id="page-16-0"></span>**1.2. Jefe inmediato, Supervisor, Equipo interdisciplinario con el que interactuó durante su práctica profesional en contrato de aprendizaje.**

<span id="page-16-1"></span>Nombre: Herví Alberto Vanegas González

Cargo: Coordinador de Cuentas por Pagar Medicas y Administrativas.

Teléfono: 300 896 0949

### **1.3. Funciones y compromisos establecidos**

Entre las funciones y/o compromisos durante el tiempo que dure la práctica, es estar dispuestos a aprender realizando las siguientes funciones:

- Causar las facturas de los prestadores para la legalización respectiva de los anticipos.
- Realizar notas débito y crédito para el proceso de legalización de anticipos, ya sean las facturas físicas y las que nos indica la regional.
- Archivar dichas facturas físicas.
- MANEJO Desarrollo del software Seven

## **Compromisos**

- Cumplir con los horarios establecidos por la empresa para la jornada laboral.
- Realizar las funciones establecidas para el cargo con responsabilidad y cumplimiento.
- Adquirir los conocimientos necesarios en las tareas, para las cuales aún no estoy completamente apta.

## <span id="page-16-2"></span>**1.4. Plan de trabajo**

Para el desarrollo de la función de práctica se exponen en el siguiente apartado los elementos clave del plan de trabajo a realizar durante el periodo de Trabajo de Campo, con base en los lineamientos de las funciones de práctica profesional de Universidad Minuto de Dios UVD.

#### <span id="page-17-0"></span>**1.4.1 Objetivo de la práctica profesional**

La práctica profesional *Donde trabaja el estudiante* es una de las estrategias de la proyección social de todo el Sistema UNIMINUTO, la cual se concibe como una actividad pedagógica complementaria a la formación del estudiante en su área disciplinar, y que adquiere su relevancia a partir de la relación permanente entre la universidad, la sociedad y el mundo laboral (Uniminuto 2014, p. 1).

Por tanto, para el desarrollo de la función en *Donde trabaja el estudiante* en la empresa CAFESALUD EPS S.A.S., el estudiante se propone:

Fortalecer el proceso de cuentas médicas para el mejoramiento de la operatividad y agilidad en la atención a los pacientes en la empresa Cafesalud EPS SAS.

Lo anterior exige hacer uso de los conocimientos adquiridos en la universidad, mejorando la experiencia profesional en la empresa CAFESALUD EPS S.A.S., desde el apoyo constantemente a las actividades contables; anticipos, lo que exige buena disposición, buena actitud para ser un buen elemento además de acrecentar y afianzar los conocimientos adquiridos durante el proceso de formación profesional, preparándonos de la manera más asertiva para afrontar adecuada y éticamente nuestra vida profesional.

Optimizar el tiempo de entrega de las legalizaciones con los prestadores, para que la información se encuentre conciliada para próximas decisiones.

Realizar una revisión de las facturas vigentes, de las cuales solo se necesita autorización para proceder con la legalización de anticipos.

Mejorar la capacidad del sistema para que la legalización de anticipos sea productiva y generar buenos resultados.

## <span id="page-18-0"></span>**1.4.2 Plan de trabajo semanal**

Durante el desarrollo de la práctica profesional, se realizaron actividades como:

Causación de anticipos y legalizaciones de los mismos, informe de terceros inversos; recepción

de facturas y revisión de documentación; clasificación y organización de documentación;

presentación final de mes de informe para el respectivo cierre mensual.

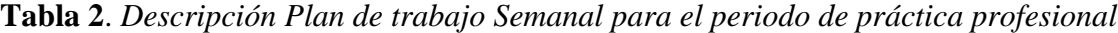

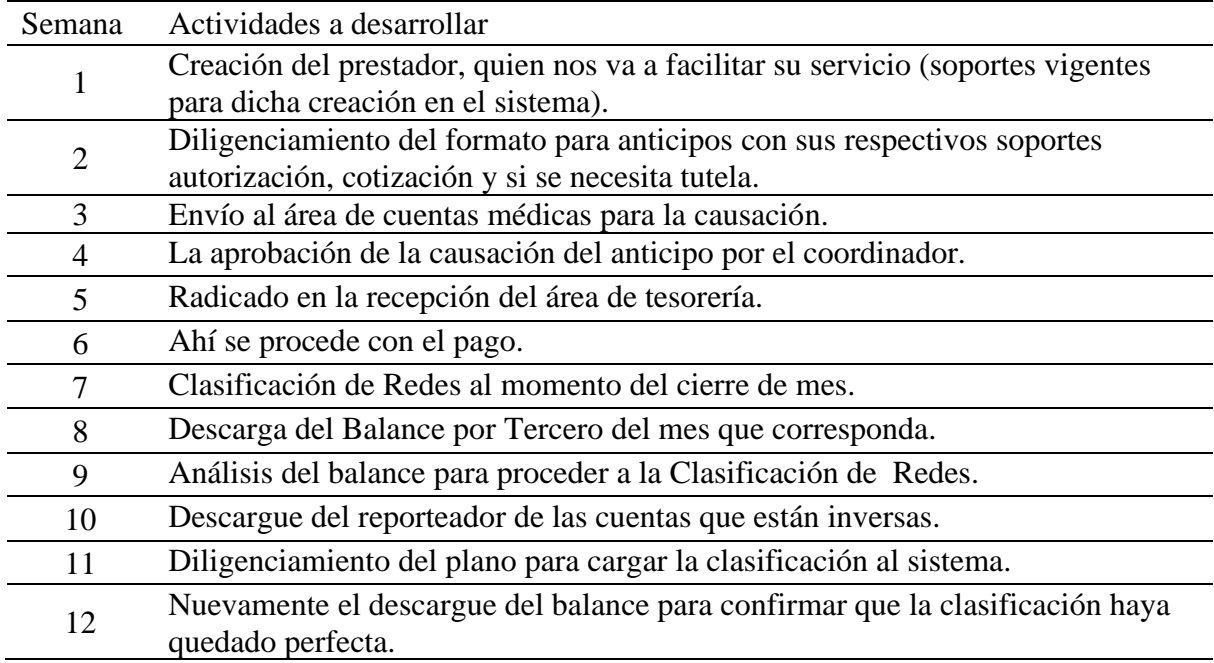

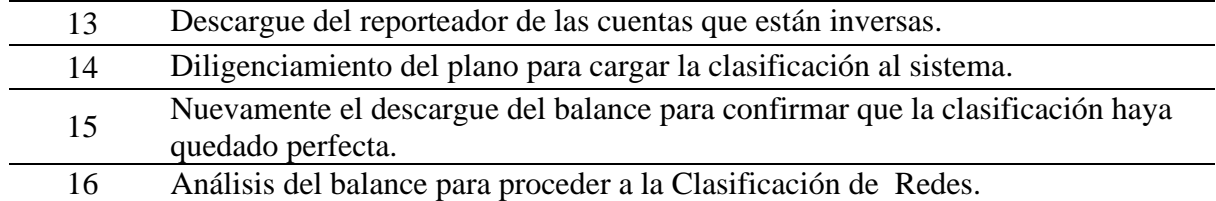

**Tabla 2**. *Elaboración propia.*

#### <span id="page-19-0"></span>**1.4.3 Productos a realizar**

Algunas de las actividades propuestas para el desarrollo de la práctica profesional, implican un producto para la organización, por ello aquí se deben describir los informes ( Creación del prestador, quien nos va a facilitar su servicio, soportes vigentes para dicha creación en el sistema), diligenciamiento del formato para anticipos con sus respectivos soportes autorización, cotización y si se necesita tutela, envío al área de cuentas médicas para la causación, la aprobación de la acusación del anticipo por el coordinador, radicado en la recepción del área de tesorería, ahí se procede con el pago, clasificación de redes al momento del cierre de mes, descarga del balance por tercero del mes que corresponda, análisis del balance para proceder a la clasificación de redes, descargue del reporteador de las cuentas que están inversas.

<span id="page-19-1"></span>Así mismo, el diligenciamiento del plano para cargar la clasificación al sistema y para culminar, nuevamente el descargue del balance para confirmar que la clasificación haya quedado perfecta.

#### **Capítulo 2 Resultados de la práctica profesional**

En este capítulo se presentan los aspectos relevantes del desarrollo y ejecución de la práctica profesional en la empresa CAFESALUD EPS S.A.S.,

#### <span id="page-20-0"></span>**2.1 Descripción de las actividades realizadas**

Las actividades que a continuación se describen y que se desarrollaron durante la ejecución de práctica profesional *Donde trabaja el estudiante* fueron: Causación de anticipos y legalizaciones de los mismos, informe de terceros inversos; recepción de facturas y revisión de documentación; clasificación y organización de documentación; presentación final de informes para el respectivo cierre mensual.

## <span id="page-20-1"></span>**2.2 Análisis sobre la relación teoría – práctica, durante la aplicación del proyecto de trabajo.**

Con base en el plan de estudios del programa de Contaduría Pública y de las asignaturas que hace parte del componente específico profesional, que a su vez se dividen en los subcomponentes: Contabilidad financiera, Finanzas, Contabilidad de gestión, Control y regulación, Contabilidad Tributaria, se describen en la tabla 3, los principales aspectos o temáticas de la teoría fueron aplicados en el ejercicio de la práctica profesional.

| Subcomponente                                                                                                    | Impacto académico                                                                                                    | Impacto desde lo<br>práctico                                                                                                    | <b>Conclusiones y</b><br>sugerencias                                                                                                    |
|----------------------------------------------------------------------------------------------------|----------------------------------------------------------------------------------------------------|----------------------------------------------------------------------------------------------------|----------------------------------------------------------------------------------------------------|
| Contabilidad<br>1.<br>Financiera<br>Contabilidad Financiera I<br>Contabilidad Financiera II<br>Contabilidad Financiera III<br>Contabilidad Financiera IV<br>Contabilidad Financiera V<br>Contabilidad Pública | Causaciones de facturas<br>de compra, anticipos.<br>Notas (débito y crédito)<br>para legalización.<br>Análisis de terceros<br>inversos.<br>Informes mensuales.<br>Horngren.<br>(s.f.).INTRODUCCION A<br>LA CONTABILIDAD<br>FINANCIERA (Séptima<br>ed.). Pearson Prentice Hall. | La comprobación de todo<br>lo visto en las aulas de<br>clase, con el aporte de<br>uno como trabajador o<br>practicante.                                                        | Él logró del<br>objetivo era el<br>afianzamiento del<br>conocimiento, que<br>cada una de estas<br>asignaturas brinda<br>al estudiante con la<br>práctica profesional<br>Donde trabaja el<br>estudiante.<br>Sugerencia, es<br>necesario más<br>tiempo con cada<br>una de estas<br>asignaturas, ya que<br>son el eje central<br>de la carrera,<br>además, se<br>deberían socializar<br>en aulas de<br>informática. |
| 2.<br>Finanzas<br>Matemática Financiera<br>Análisis Financiero<br>Administración Financiera<br>Finanzas Públicas                                                                                              | Interés simple y<br>compuesto.<br>Estados financieros<br>comparativos (verticales<br>y horizontales).<br>Manejo de dinero público<br>sobre el estado.                                                                                                    | Acompañamiento en la<br>realización de estados<br>financieros y la<br>aplicación de intereses en<br>los procesos jurídicos de<br>la empresa, para afianzar<br>el conocimiento. | Es el instrumento<br>principal del<br>conocimiento en<br>cuanto a la<br>liquidación de<br>intereses, en<br>procesos jurídicos<br>y la realización de<br>estados financieros.<br>Sugerencia, es<br>necesario más<br>tiempo con cada<br>una de estas<br>asignaturas, de<br>igual manera, los<br>docentes deberían<br>generar muchos<br>talleres prácticos.                                                         |

**Tabla 3**. *Análisis del aporte al desarrollo de competencias específicas del programa de Contaduría Pública al Ejercicio laboral y profesional*

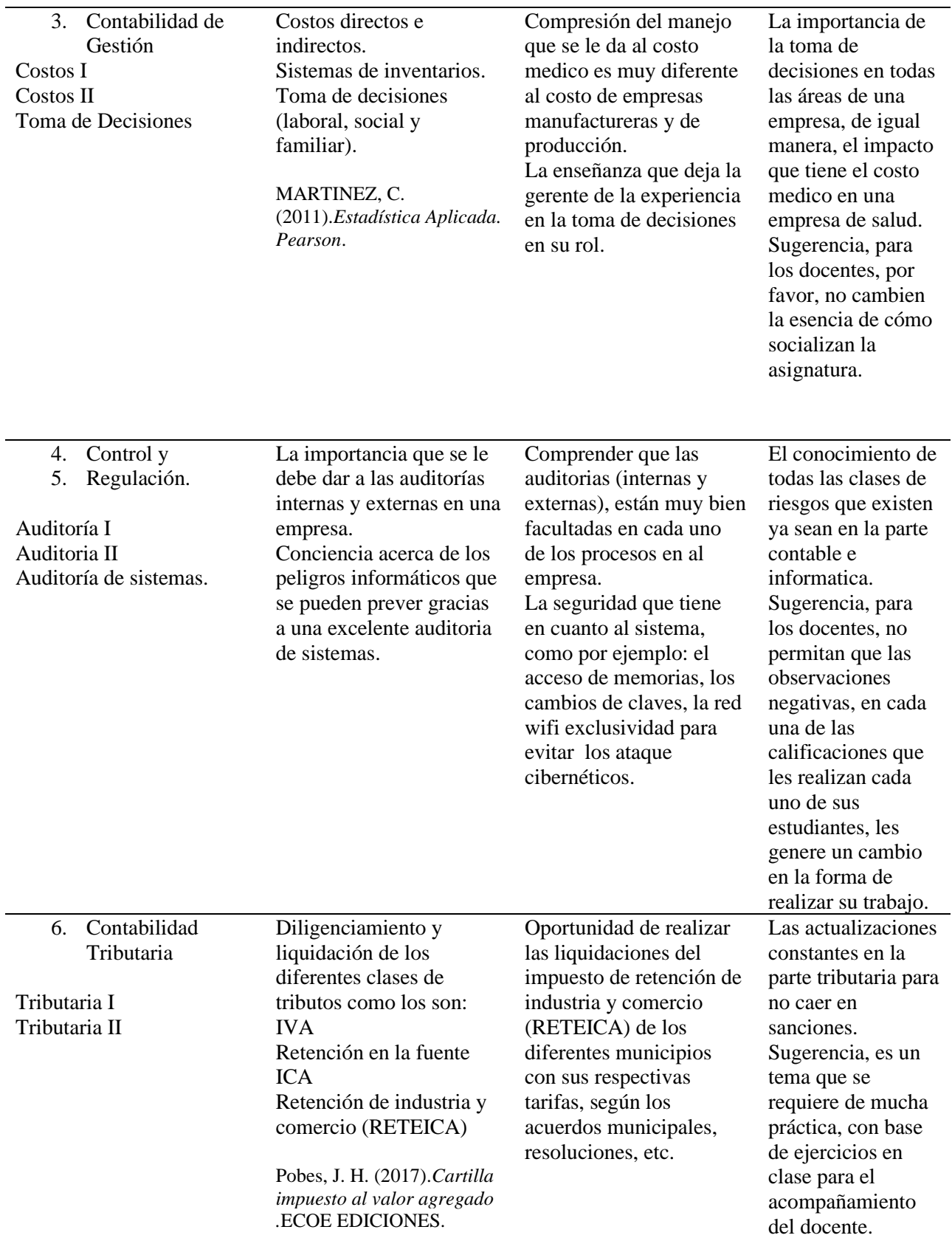

## <span id="page-23-0"></span>**2.3 Evaluación de práctica a partir de lo planteado en el informe inicial.**

Es conveniente comparar lo planeado con lo ejecutado para poder realizar un análisis de la

práctica *Donde trabaja el estudiante* de una manera objetiva.

**Tabla 4.** *Evaluación de lo planeado versus lo ejecutado. Elaboración Propia* 

| <b>Semana</b>  | <b>Actividades planeadas</b>                                                                                                    | Actividades ejecutadas                                                                                                    |
|----------------|----------------------------------------------------------------------------------------------------|----------------------------------------------------------------------------------------------------|
| 1              | Creación del prestador, quien nos va a<br>facilitar su servicio (soportes vigentes para<br>dicha creación en el sistema).          | Las creaciones de los prestadores se<br>realizaron totalmente.                                                               |
| $\overline{2}$ | Diligenciamiento del formato para anticipos<br>con sus respectivos soportes (autorización,<br>cotización y si se necesita tutela). | El diligenciamiento del formato para<br>anticipos con sus respectivos soportes. Se<br>ejecutaron a cabalidad.                |
| 3              | Envío al área de cuentas médicas para la<br>causación.                                                                             | El envió al área de cuentas médicas para<br>proceder con la causación, se realizó<br>satisfactoriamente.                     |
| 4              | La aprobación de la causación del anticipo<br>por el coordinador.                                                                  | La aprobación de la causación del anticipo<br>por el coordinador. Se logró a cabalidad.                                      |
| 5              | Radicado en la recepción del área de<br>tesorería.                                                                                 | El radicado en la recepción del área de<br>tesorería. Se logró en su totalidad.                                              |
| 6              | Ahí se procede con el pago.                                                                                                    | El pago se realizó, pero no se logró el<br>acompañamiento en el aprendizaje.                                                 |
| $\overline{7}$ | Clasificación de redes al momento del cierre<br>de mes.                                                                            | La clasificación de redes al momento del<br>cierre de mes. Se realizó en la totalidad.                                       |
| 8              | Descarga del balance por tercero del mes que<br>corresponda.                                                                       | La descarga del balance por tercero del mes<br>que corresponda. Se logró con felicitaciones<br>por el trabajo realizado.     |
| 9,16           | Análisis del balance para proceder a la<br>Clasificación de Redes.                                                                 | El Análisis del balance para proceder a la<br>clasificación de redes. Se realizaron<br>totalmente.                           |
| 10, 13         | Descargue del reporteador de las cuentas que<br>están inversas.                                                                    | El descargue del reporteador de las cuentas<br>que están inversas. Se logró el proceso<br>indicado.                          |
| 11, 14         | Diligenciamiento del plano para cargar la<br>clasificación al sistema.                                                             | El diligenciamiento del plano para cargar la<br>clasificación al sistema. Se cumplió con lo<br>establecido.                  |
| 12, 15         | Nuevamente el descargue del balance para<br>confirmar que la clasificación haya quedado<br>perfecta.                               | Nuevamente el descargue del balance para<br>confirmar que la clasificación haya quedado<br>perfecta. Se logró perfectamente. |

<span id="page-23-1"></span>**Tabla 4.** *Elaboración propia.*

#### **2.4 Beneficios logrados en el periodo de trabajo de campo**

Los beneficios logrados a partir del desarrollo del trabajo de campo, de la práctica

profesional *Donde trabaja el estudiante* se describen en la tabla 5.

**Tabla 5.** *Beneficios logrados en el periodo de trabajo de campo*

| Campo de acción | Beneficios logrados                                                                                                    |  |
|-----------------|----------------------------------------------------------------------------------------------------|--|
| Personal        | Gracias a la oportunidad brinda por la empresa CAFESALUD EPS S.A.S.<br>se hacen realidad las metas personales, como ser profesional en Contaduría<br>Pública, mejora en el estilo de vida y de los ingresos, por ultimo llegar a<br>ser independiente.                                                                                                    |  |
| Profesional     | En lo profesional garantiza ascenso laboral, permite realizar más<br>capacitaciones para las competencias del día a día y así poder estar al nivel<br>de la sociedad.                                                                                                    |  |
| Laboral         | Permitió el afianzamiento de cada uno de los procesos que existen en la<br>empresa, para llegar al punto de un posicionamiento a un cargo más<br>avanzado con funciones de confianza. Llevar a la práctica los<br>conocimientos en el contexto universitario, para la mejora en la toma de<br>decisiones del día a día en la empresa. Por ultimo las relaciones<br>interpersonales y profesionales para lograr un buen trabajo en equipo. |  |
|                 |                                                                                                    |  |

<span id="page-24-0"></span>**Tabla 5.** *Elaboración propia.*

#### **Capítulo 3 Evaluación general de la práctica**

En este capítulo se presentan de manera condensada, los aspectos más relevantes del proceso

de práctica profesional realizado en la función Práctica *Donde trabaja el estudiante*, en la

empresa CAFESALUD EPS SA.S.,

### <span id="page-24-1"></span>**3.1 Resultados alcanzados**

En la Tabla 6 se presentan los principales resultados alcanzados en el desarrollo de la práctica profesional, abordándolos desde el punto de vista del Impacto Académico y desde el

punto de vista Práctico en la empresa CAFESALUD EPS S.A.S.,

## EPS S.A.S.,

| Resultado                                                                                                   | Impacto académico                                                                                                    | Impacto desde lo práctico                                                                                                    | Conclusiones y<br>sugerencias                                                                                                    |
|----------------------------------------------------------------------------------------------------|----------------------------------------------------------------------------------------------------|----------------------------------------------------------------------------------------------------|----------------------------------------------------------------------------------------------------|
| Causaciones de<br>facturas de<br>compra,<br>anticipos.<br>Notas (débito y<br>crédito) para<br>legalización. | Causaciones de<br>facturas de compra,<br>anticipos.<br>Notas (débito y<br>crédito) para<br>legalización.<br>Análisis de terceros<br>inversos.<br>Informes mensuales. | La comprobación de todo lo<br>visto en las aulas de clase, con<br>el aporte de uno como<br>trabajador o practicante.                                                                                                    | Él logró del objetivo era<br>el afianzamiento del<br>conocimiento, que cada<br>una de estas asignaturas<br>brinda al estudiante con<br>la práctica profesional<br>Donde trabaja el<br>estudiante.<br>Sugerencia, es necesario<br>más tiempo con cada una<br>de estas asignaturas, ya<br>que son el eje central de<br>la carrera, además, se<br>deberían socializar en<br>aulas de informática. |
| Toma de<br>decisiones<br>(laboral, social y<br>familiar).                                                   | Costos directos e<br>indirectos.<br>Sistemas de<br>inventarios.<br>Toma de decisiones<br>(laboral, social y<br>familiar).                                            | Compresión del manejo que se<br>le da al costo medico es muy<br>diferente al costo de empresas<br>manufactureras y de<br>producción.<br>La enseñanza que deja la<br>gerente de la experiencia en la<br>toma de decisiones en su rol. | La importancia de la<br>toma de decisiones en<br>todas las áreas de una<br>empresa, de igual<br>manera, el impacto que<br>tiene el costo medico en<br>una empresa de salud.                                                                                                    |
|                                                                                                    |                                                                                                    |                                                                                                    | Sugerencia, para los<br>docentes, por favor, no<br>cambien la esencia de<br>cómo socializan la<br>asignatura.                                                                                                    |
| Diligenciamiento<br>y liquidación de<br>los diferentes<br>clases de tributos                                | Diligenciamiento y<br>liquidación de los<br>diferentes clases de<br>tributos como los son:<br><b>IVA</b>                                                             | Oportunidad de realizar las<br>liquidaciones del impuesto de<br>retención de industria y<br>comercio (RETEICA) de los<br>diferentes municipios con sus                                                                               | Las actualizaciones<br>constantes en la parte<br>tributaria para no caer en<br>sanciones.                                                                                                    |
|                                                                                                    | Retención en la fuente<br><b>ICA</b><br>Retención de industria<br>y comercio<br>(RETEICA)                                                                            | respectivas tarifas, según los<br>acuerdos municipales,<br>resoluciones, etc.                                                                                                    | Sugerencia, es un tema<br>que se requiere de<br>mucha práctica, con base<br>de ejercicios en clase<br>para el acompañamiento<br>del docente.                                                                                                    |

**Tabla 6**. *Elaboración propia.*

## <span id="page-26-0"></span>**3.2 Beneficios logrados para su perfil profesional una vez terminadas las tres prácticas profesionales**

En la práctica profesional I, II, III,. Se puede garantizar ascenso laboral, permite realizar más capacitaciones para las competencias del día a día y así poder estar al nivel de la sociedad. Para culminar, la práctica profesional, permite la confianza acerca de la preparación en el área contable, al momento de tener que enfrentar la gran responsabilidad que es ejercer la profesión, en otras palabras, dar fe pública.

#### <span id="page-26-1"></span>**3.3 Conclusiones y recomendaciones generales de la práctica**

Para concluir, en la práctica profesional *donde trabaja el estudiante*, fue de gran acompañamiento en los inicios de procesos empresariales, basados en la carrera profesional, en el cual se aclararon incertidumbres de los conocimientos adquiridos, por cada uno de los docentes y sobre todo como se verán el llevarlos a cabo según sea el caso. Adicionalmente, en la asignatura práctica profesional I, el paso a realizar fue, solicitar el favor de realizar prácticas en el lugar de trabajo, en la siguiente práctica profesional II, se logró llevar a cabo el 90% de las actividades planteadas y por último en la práctica profesional III, se realizó la recopilación enriquecedora de las dos practicas anteriormente nombradas, así mismo, la importancia que fue el paso de las prácticas profesionales *donde trabaja el estudiante* para cada uno de los futuros contadores públicos.

Se recomienda a la empresa que continúen brindando la posibilidad a los estudiantes de realizar prácticas en el lugar de trabajo, ya que es de la única manera que se puede empezar a adquirir experiencia en el tema contable, para así lograr, la meta que algunos tenemos en común, el de ser independientes y dar fe pública.

<span id="page-27-0"></span>En la asignatura como tal de prácticas profesionales, que brinden más apoyo al momento de las visitas, para que la empresa tenga presente, el compromiso de la universidad para con los estudiantes en proceso de adquirir su título profesional.

### **Referencias**

- Cafesalud EPS. (2010). Organigrama cafesalud EPS. *Logo institucional*. Bogotá D.C., Bogotá D.C.
- Cafesalud EPS. (01 de 01 de 2016). *Cafesalud*. Recuperado el 10 de Febrero de 2017, de Cafesalud: https://cafesalud.com.co/cafesalud
- Cuervo, B. A., Bautista, P. A., y Tibaduisa, R. O. (2017). Manual de Ejercicios. Aplicación de las Normas APA. Bogotá: Corporación Universitaria Minuto de Dios.
- Gonzalez, D. (11 de Junio de 2016). *Cafesalud EPS blog*. Recuperado el 21 de junio de 2017, de Cafesalud: http://cafesaludeps.blogspot.com.co/2013/06/historia.html
- HeOn Health On Line. (01 de 01 de 2016). *HeOn - Health On Line*. Recuperado el 03 de 03 de 2017, de HeOn - Health On Line: [https://www.heon.com.co/index.php.](https://www.heon.com.co/index.php)
- Silva C. H. (2017). Plantilla informe final Contrato de Aprendizaje y Práctica en el lugar de trabajo. Bogotá: Corporación Universitaria Minuto de Dios.
- Vargas C. (2a Ed.). (2017). Contabilidad Tributaria. Bogotá, Colombia. ECOE Ediciones.

#### **Apéndice A: Referencia Laboral**

<span id="page-29-0"></span>**M** medimás MEDIMÁS E.P.S. S.A.S. NIT. 901.097.473 - 5 CERTIFICA: Que de acuerdo con los registros del aplicativo de nómina el (la) señor(a) CAROLINA<br>VALDERRAMA MOSQUERA identificado(a) con cédula de ciudadanía No. 53.106.604<br>labora en la empresa MEDIMÁS E.P.S. S.A.S. desde el día 2 de a contrato de trabajo a termino INDEFINIDO. En la actualidad desempeña el cargo de AUXILIAR DE CONTABILIDAD, con una asignación salarial mensual de UN MILLON SEISCIENTOS DOS MIL NOVECIENTOS PESOS M/CTE (\$1.602.900). Su contrato laboral fue objeto de sustitución patronal de CAFESALUD E.P.S. a MEDIMAS E.P.S. a partir del 1 de agosto de 2017. En constancia de lo anterior, se expide este documento en la ciudad de Bogotá D.C., el 07 de marzo de 2018. La información de la presente certificación puede ser confirmada en nuestra Linea de Atención Telefónica en Bogotá 555 9300 Ext. 1712 - 1713. ndslo2 CARMEN ELENA VELEZ TANNUS Coordinadora de Nómina MEDIMÁS E.P.S. S.A.S. Elaboró: Alejandro Cestro: Austral de Nómen Autopista Norte N° 108 - 27 | Piso 23 - Torre 3 (+57 1) 555 93 00 Ext. 1712-1713 www.medimss.com.co